シミュレーション論Ⅱ 第5回資料 【様々なシミュレーション手法(1)ランダムウォーク】 【ランダムウォーク】

- 物体(人・粒子など)の移動する方向(および距離)が確率的に与えられており、時間とともにその動きを追う
- 元々はブラウン運動(水に浮かぶ花粉の不規則な運動)をシミュレートするためにモデル化されたもの
- ランダムウォークの性質:
	- 確率的(ランダム)に移動する
	- 軌跡が連続している(つながっている)
	- 至る所で微分不可能である(ギザギザである)

## 【ランダムウォークの例:酔っ払いの歩行】

- 碁盤目状の道を酔っ払いがフラフラと歩いている。この酔っ払いは
	- ある地点から出発し、1 回あたり上下左右いずれかに 1/4 の確率で進む
	- -この酔っ払いはスタート地点からどのように進んで行くだろうか
	- -Excel を使ってシミュレーションしてみよう

(1) 以下のような枠を作成する(第1行、A 列の数字 0~10 が座標値となる)

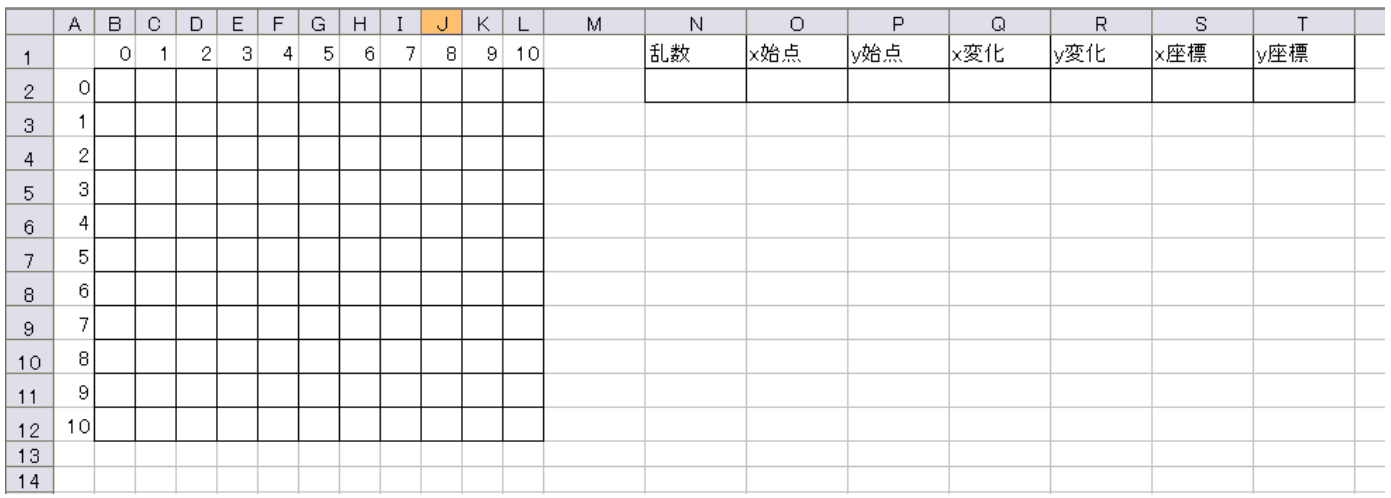

## (2) N2~T2 セルに以下のように入力

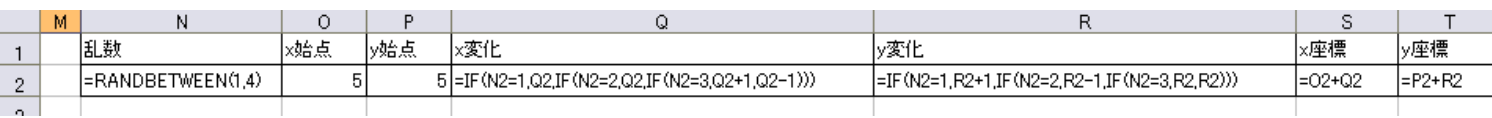

■ (N2 セル) =RANDBETWEEN(1.4) ···1~4の一様乱数を生成

■ (02 セル)、(P2 セル) 5 ・・・・スタート位置決定(座標5, 5)

■ (Q2 セル) =IF(N2=1,Q2,IF(N2=2,Q2,IF(N2=3,Q2+1,Q2-1))) ・・・・乱数が1、2のときは×座標はそのまま、3の ときはx座標を1増加、それ以外(乱数が4)のときはx座標を1減少

■ (R2 セル) =IF(N2=1,R2+1,IF(N2=2,R2-1,IF(N2=3,R2,R2))) ・・・・・乱数が1のときはy座標を1増加、2のときはy

座標を1減少、乱数が3、4のときはy座標はそのままはそのまま

■ (S2 セル) =O2+Q2 ··· x 座標計算

■ (T2 セル) =P2+R2 ···v 座標計算

※ 循環参照エラーが出るが、「キャンセル」を押してそのまま続行

## (3) B3 セルに以下のように入力

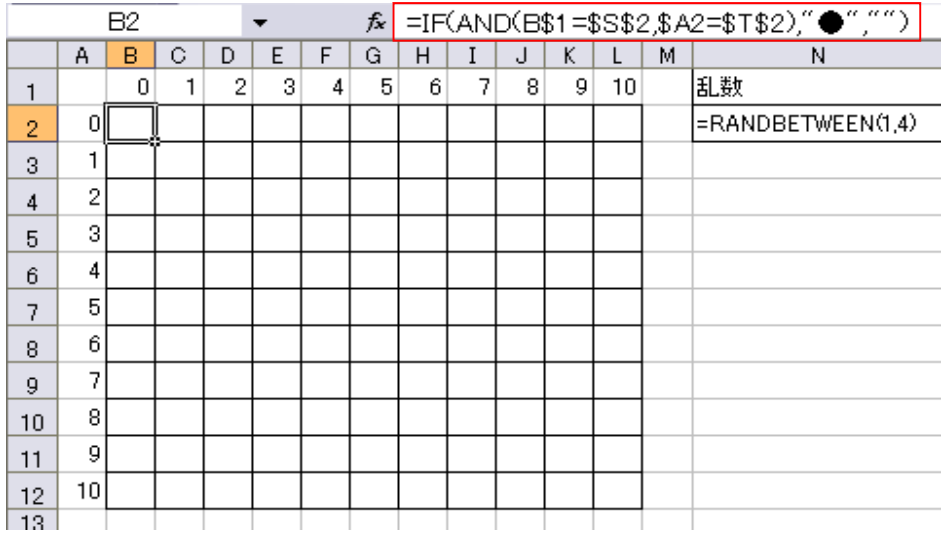

■ (B2 セル) =IF(AND(B\$1=\$S\$2,\$A2=\$T\$2),"●","")

・・・B2セルの位置(B1、A2セルの番号)とS2、T2セルに書かれた座標位置が一致したら●、それ以外なら何も 表示しない

※できたら枠内へコピーする

- (4) 循環参照の許可
	- 「ファイル」メニューから「Excel のオプション」または「オプション」を選び、「数式」タブをクリックして変更する
	- 計算方法を「手動」、「反復計算を許可」にチェックし、最大反復回数を「1」にする
	- できたらF9キーを押してシミュレーションを実行してみよう

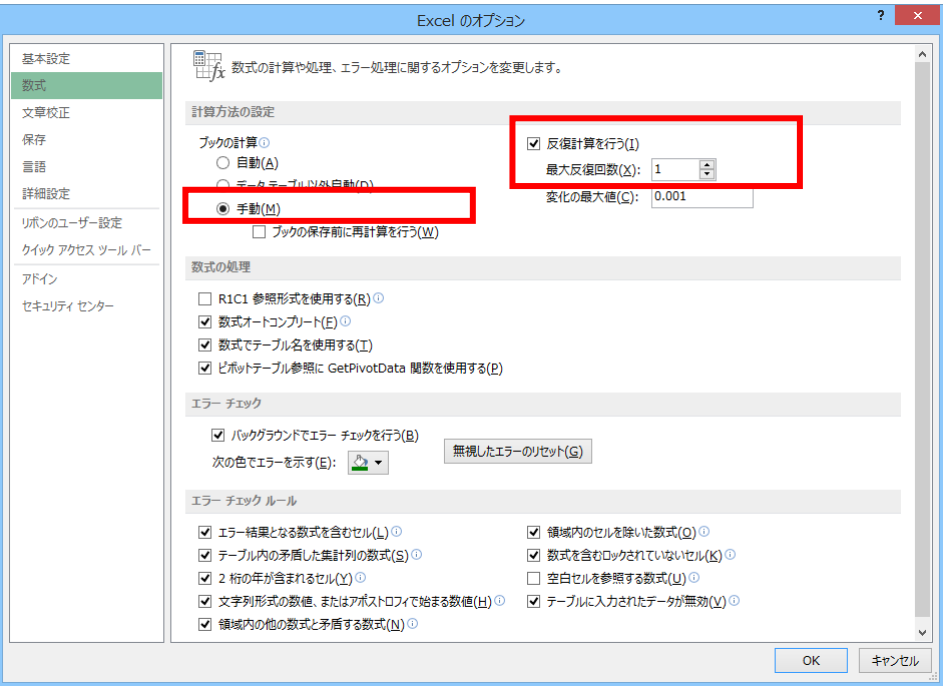

【1 次元ランダムウォーク】

- 移動方向を直線上(1 次元)に限定する場合のランダムウォークを 1 次元ランダムウォーク、または直線上のランダ ムウォークという
- 先ほどの平面上のランダムウォークと同様、数直線上である確率に従った動きをするものと考える
- 1 次元ランダムウォークの著名な問題として、「ギャンブラーの破産問題」というものがある

【ギャンブラーの破産問題】

A, B の 2 人の人が 5\$ずつ持っている コインを投げて表ならA,裏ならBが相手から 1\$もらえる どちらかの所持金がなくなったら終了

- このゲームを繰り返したとき、それぞれの所持金はどうなるだろうか?
- また、5\$を相手に取られてしまって破産する確率はどの程度だろうか?
- コイン投げゲームで表・裏が出る確率をそれぞれ 50%とすると、直線上のランダムウォーク問題として表せる

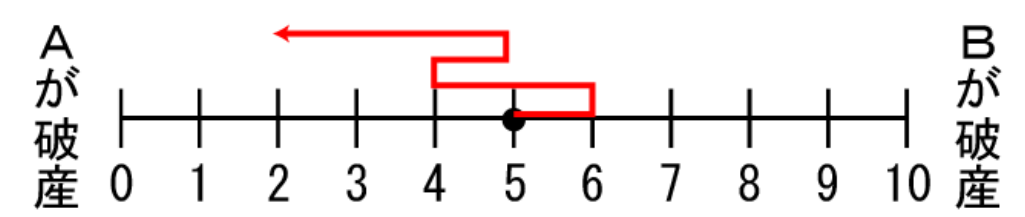

【乱数を用いたシミュレーション】

- 0~9の乱数をそれぞれコインの表・裏に割り当てる
- 乱数が 0~4 のときコインは表→Aの勝ちでAの所持金+1
- 乱数が 5~9 のときコインは裏→Bの勝ちでAの所持金-1

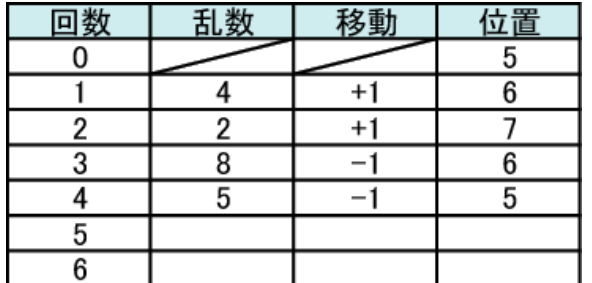

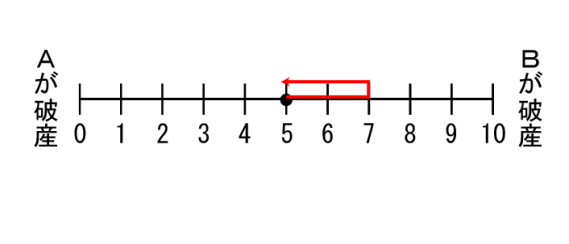

【確率分布の計算】

- ある回数を繰り返したときに所持金がどうなっているかの確率分布を調べる
- 例えばある時点で5\$持っている確率が 100%なら、次の時点では「4\$持っている確率が 50%」、「6\$持っ ている確率が 50%」、それ以外の可能性はゼロとなる

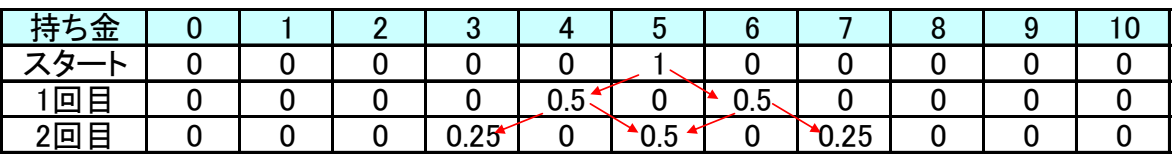

4\$持っていた場合に勝って5\$になる確率が0.5×0.5で0.25、 5\$持っていた場合に負けて5\$になる確率が0.5×0.5で0.25、 合計で0.5となる

- 両端の取り扱い:所持金が0\$または10\$になるとゲーム終了であるため、0から1へ、または10から9へ移る ことはない
- そのため、1\$および9\$である確率は両端ではなく内側から、または内側への移動だけを考える
- 例)所持金が1\$からスタートした場合

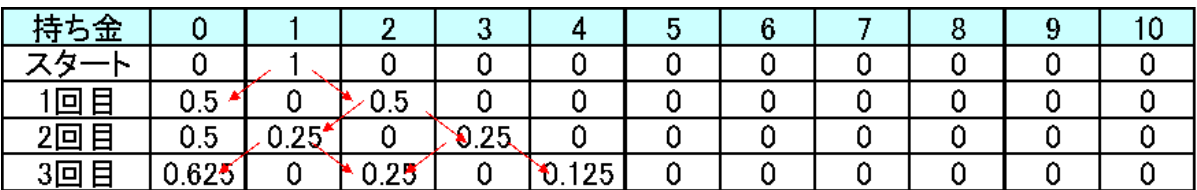

0\$から1\$に戻ることはないので、1\$持っている確率は 「2\$持っていたが負けて1\$になった」という場合のみになる

そのため0\$の確率は徐々に増えて行く

## 【破産の確率】

どちらかが破産するまでゲームを繰り返した場合

- A:資金が a でゲームの勝率が p
- B:資金が b でゲームの勝率が q (= 1 p)

p ≠ q のとき

ならば、AがBを破産させる確率は以下のようになることが分かっている

p = q のとき

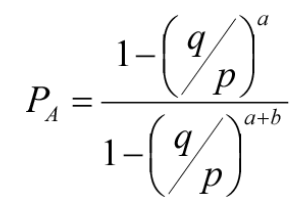

$$
P_A = \frac{a}{a+b}
$$

乱数表(練習問題およびレポート課題に使ってください)

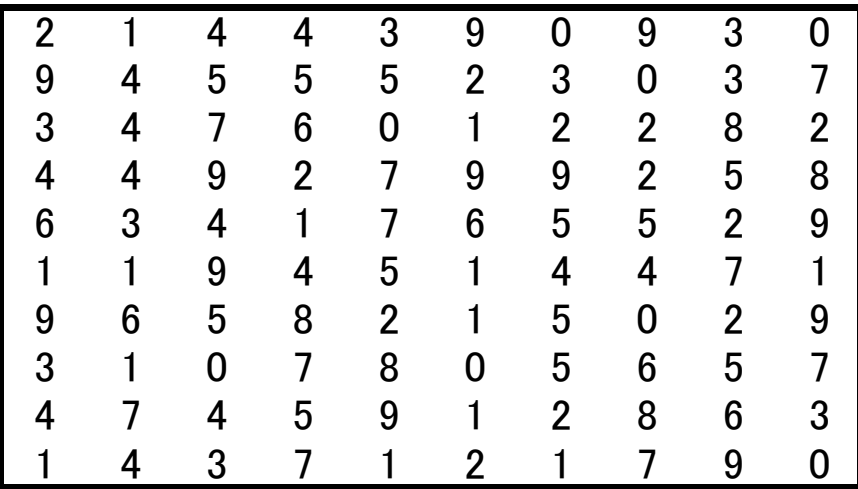

【ギャンブラーの破産問題:練習】

A, B の 2 人の人が 5\$ずつ持っている

コインを投げて表ならA, 裏ならBが相手から1\$もらえる

どちらかの所持金がなくなったら終了

※図・表はAの所持金とする

乱数によるシミュレーション

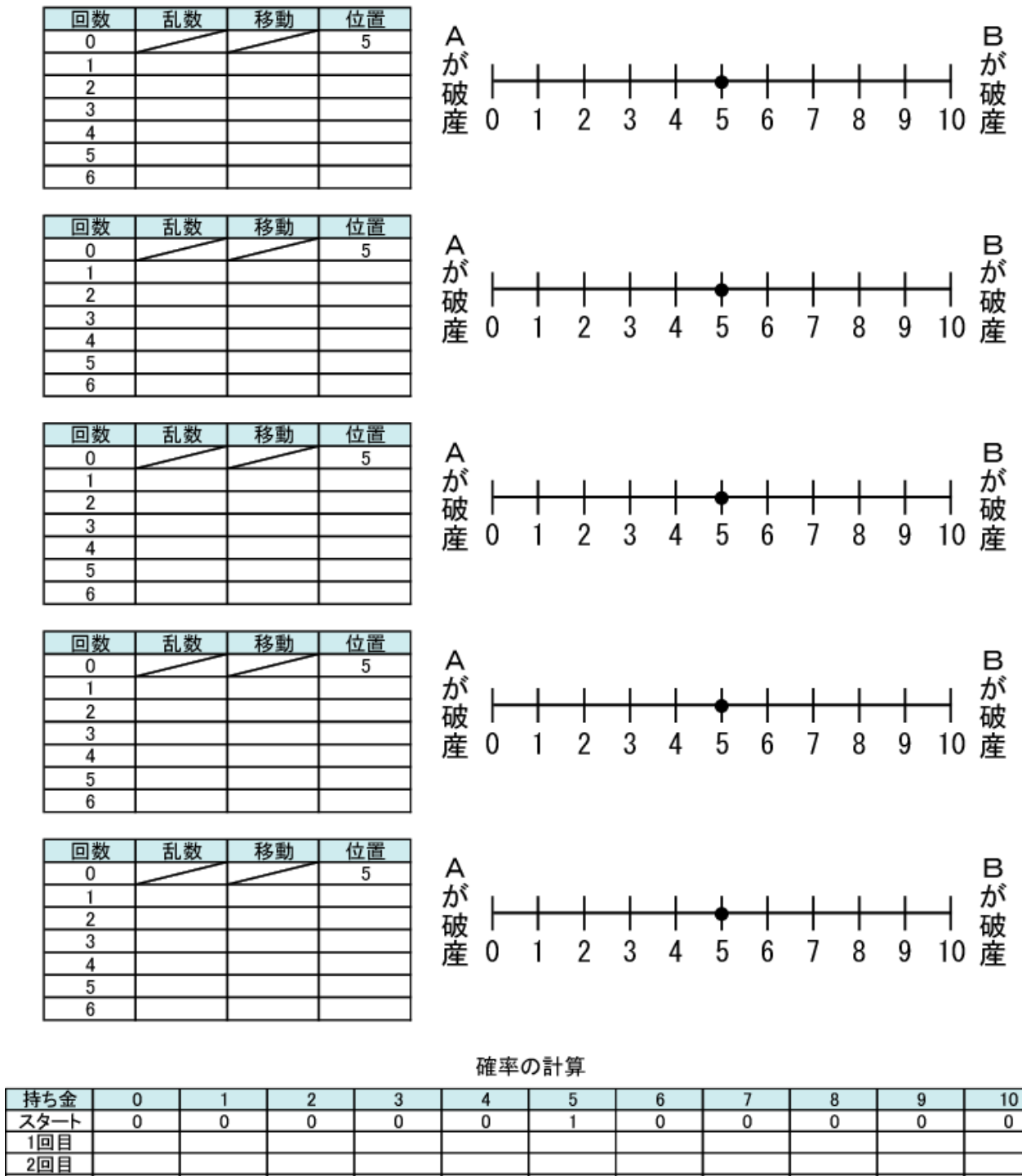

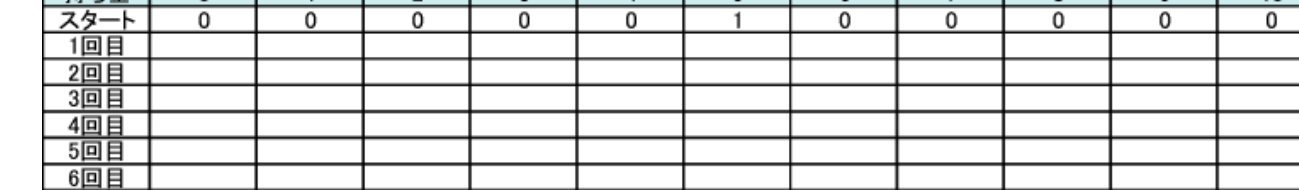

【第5回のレポート】

5

■ 以下の破産問題を1次元ランダムウォークを用いてシミュレーションしてみよう(5回分×5回)

A:所持金 2 \$、ゲームの勝率 60%

B:所持金 8 \$、ゲームの勝率 40%

■ また、5回繰り返したときのAの所持金がどうなっているかの確率分布を計算してみよう

■ シミュレーション結果と確率分布計算の結果を比較してみよう

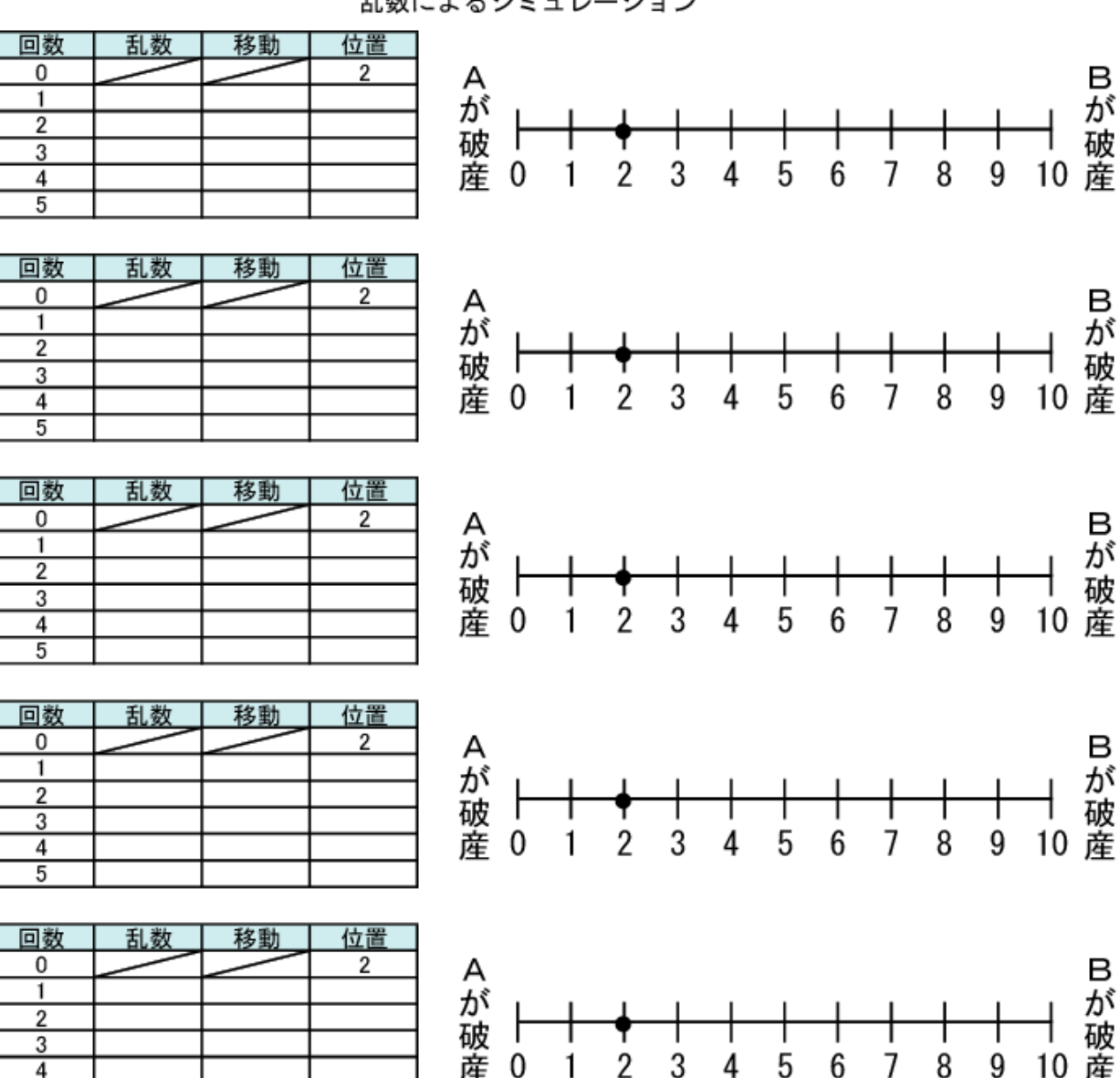

乱数によるシミュレーション

確率の計算

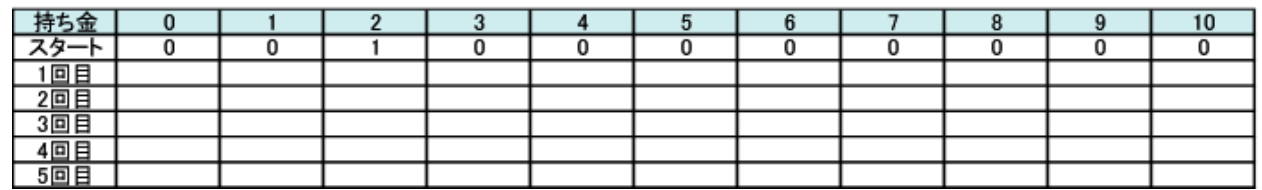

※ 次回もノートパソコンを使用します。ノートパソコンを持っている方は持参して下さい ※ 机上コンセントがないのでバッテリーをしっかり充電してくること

【ノート PC をお持ちでない方用 別課題】

別課題1.ごく簡単なランダムウォークによる株価シミュレーション

- ある日の終値は前日終値の 90~110%の間でランダムに変動していると仮定する
- 0.9~1.1 の数値が出る一様乱数表を使って、株価の値動きを計算してみよう
- スタート時の株価は 100 円とし、10 日分の計算をしてみよう

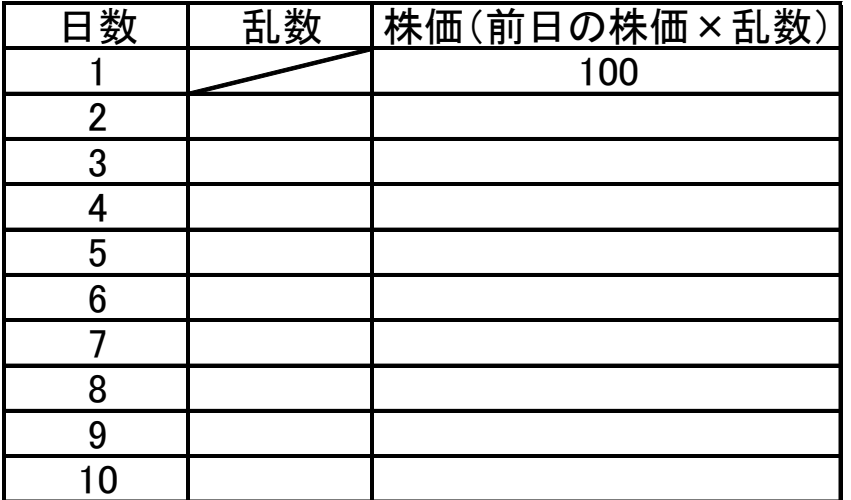

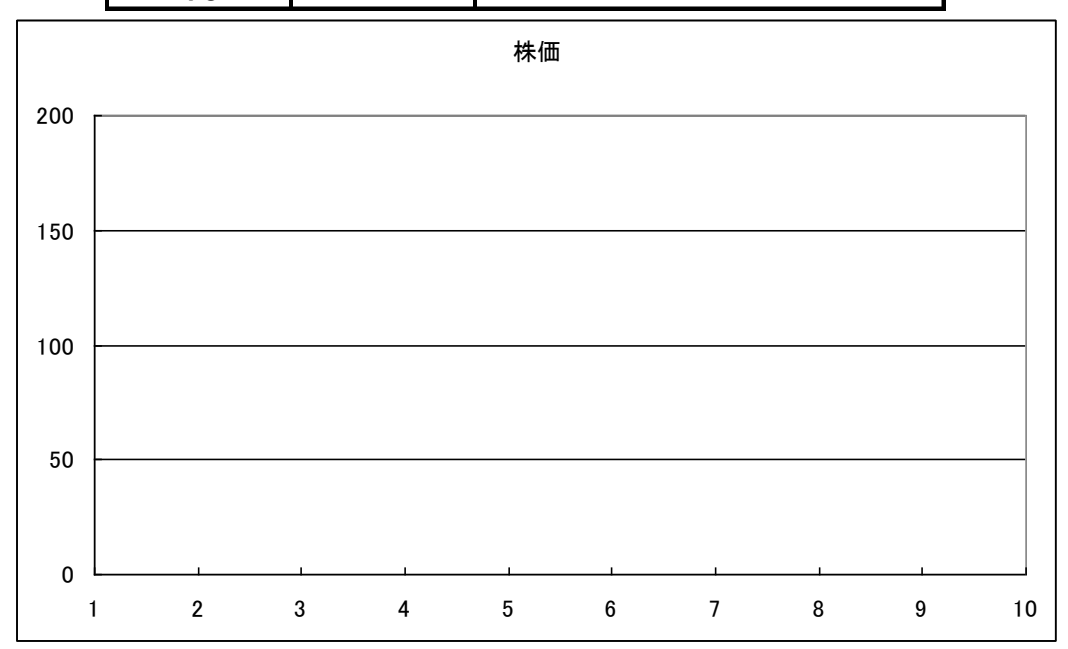

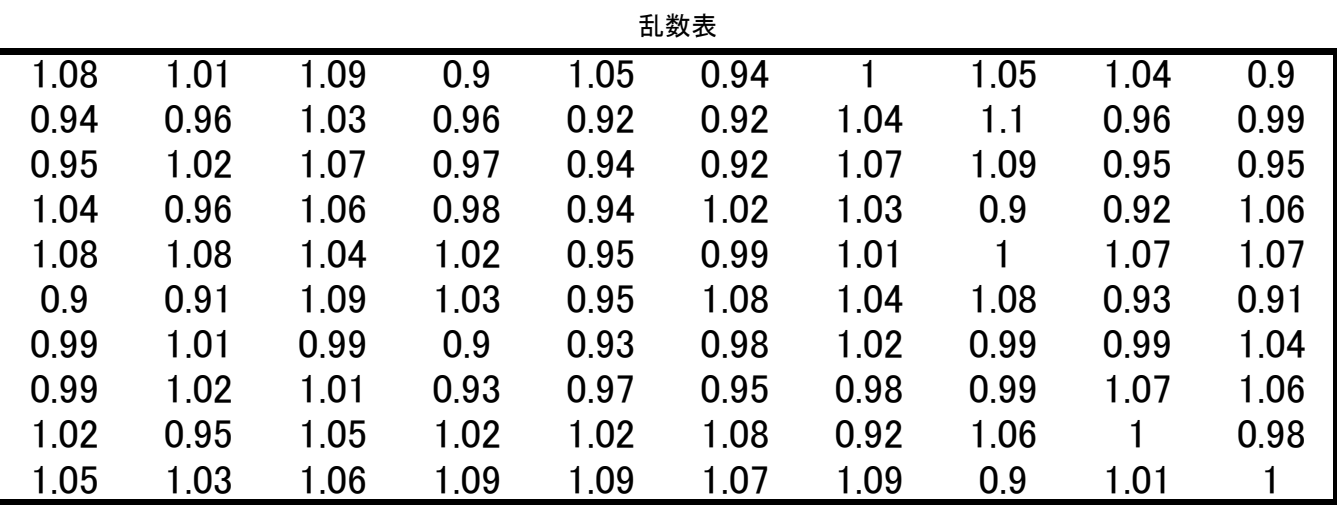

別課題2. 酔っ払いの歩行

- 碁盤目状の道を酔っ払いがフラフラと歩いている。この酔っ払いは
	- ある地点から出発し、1 回あたり上下左右いずれかに 1/4 の確率で進む
	- 10 回進んだとき、この酔っ払いはスタート地点からどれくらい離れているだろうか
	- 乱数表と方眼紙を使ってシミュレーションしてみよう

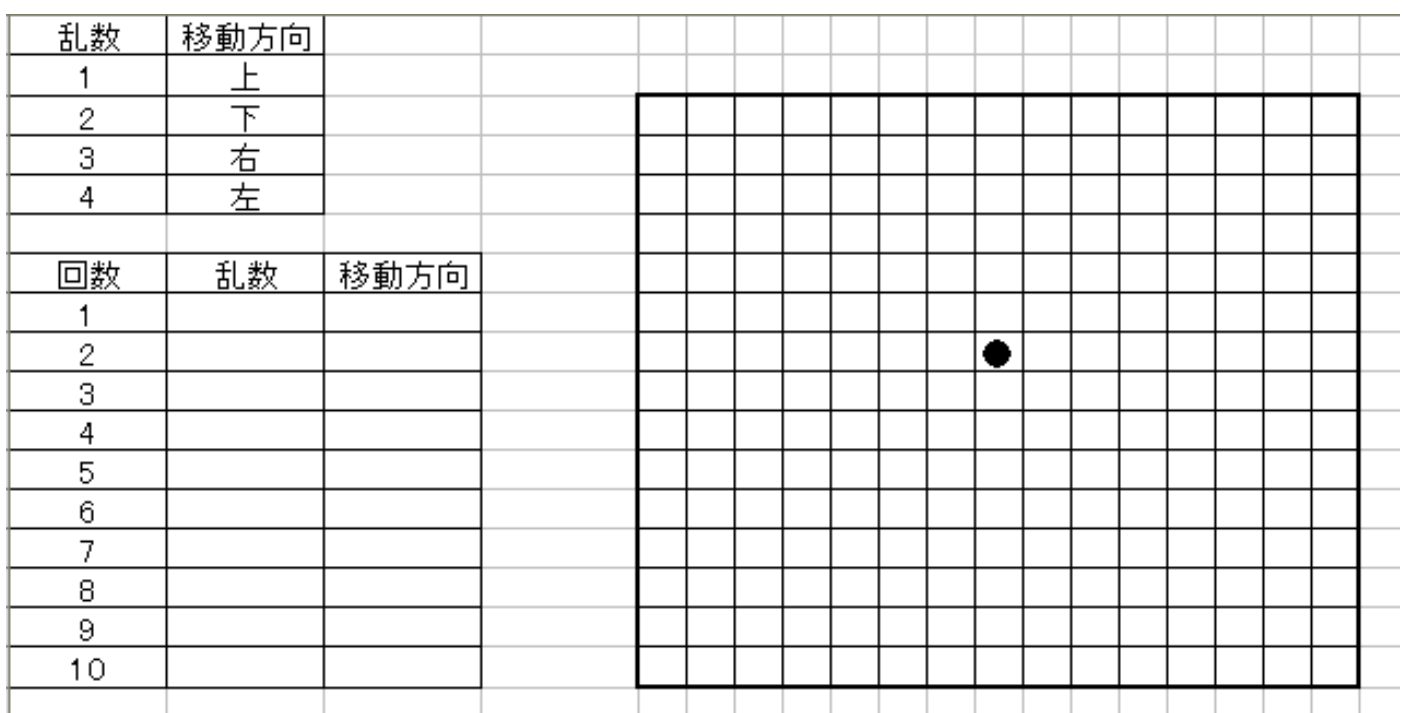

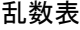

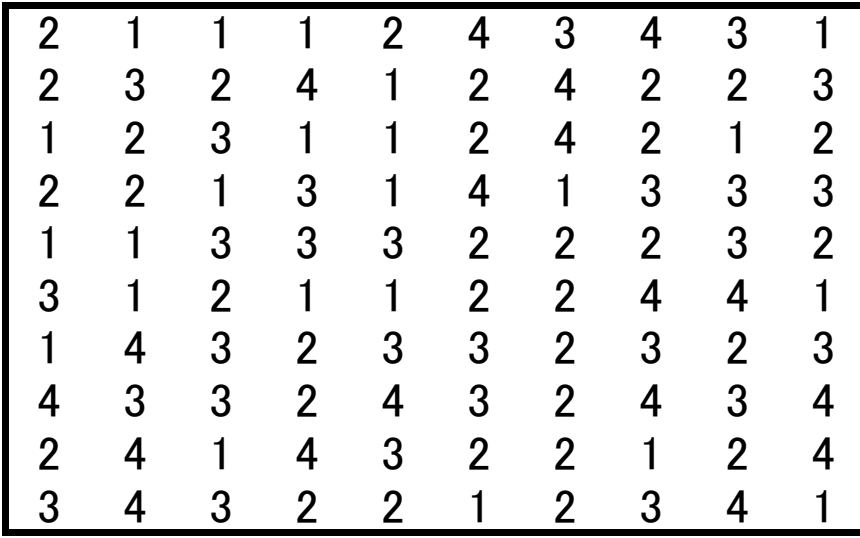